## , tushu007.com

<<小学数学教师计算机教学应用教程>>

 $<<$   $>>$ 

- 13 ISBN 9787115116925
- 10 ISBN 711511692X

作者:方其桂,方舟工作室

出版时间:2003-11-1

页数:304

字数:476000

extended by PDF and the PDF

http://www.tushu007.com

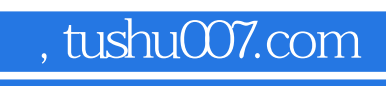

<<小学数学教师计算机教学应用教程>>

作多媒体CAI课件辅助教学,制作小学数学考试卷,以及统计、分析小学数学考试成绩的方法。

## , tushu007.com

<<小学数学教师计算机教学应用教程>>

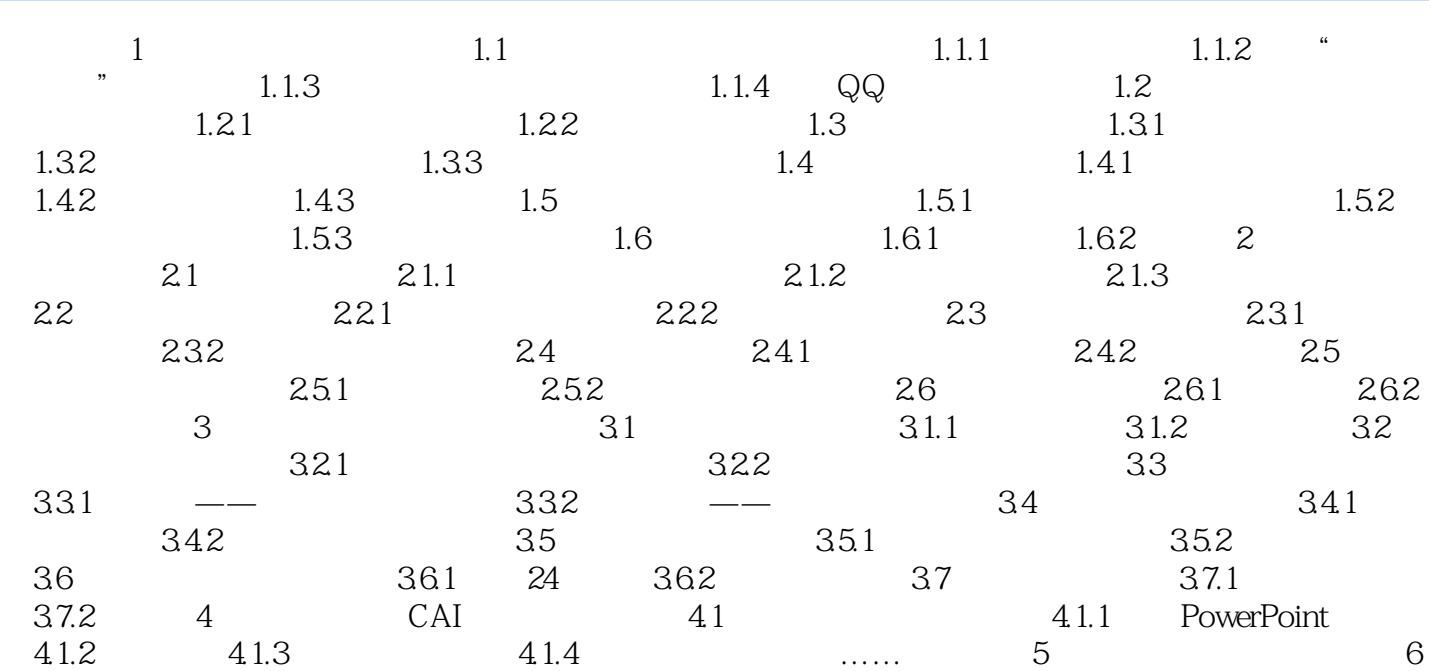

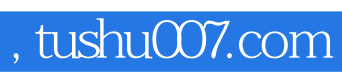

<<小学数学教师计算机教学应用教程>>

本站所提供下载的PDF图书仅提供预览和简介,请支持正版图书。

更多资源请访问:http://www.tushu007.com